Hall Ticket Number:

## Code No. : 15259 N

# VASAVI COLLEGE OF ENGINEERING *(AUTONOMOUS),* HYDERABAD

*Accredited by NAAC withA++ Grade*

## B.E. (CSE & AIML) V-Semester Main Examinations, Jan./Feb.-2024

#### Full Stack Web Development

Time: 3 hours Max. Marks: 60

*Note: Answer all questions from Part-A and any FIVE from Part-B*

*Part-A (10* x 2 = *20 Marks)*

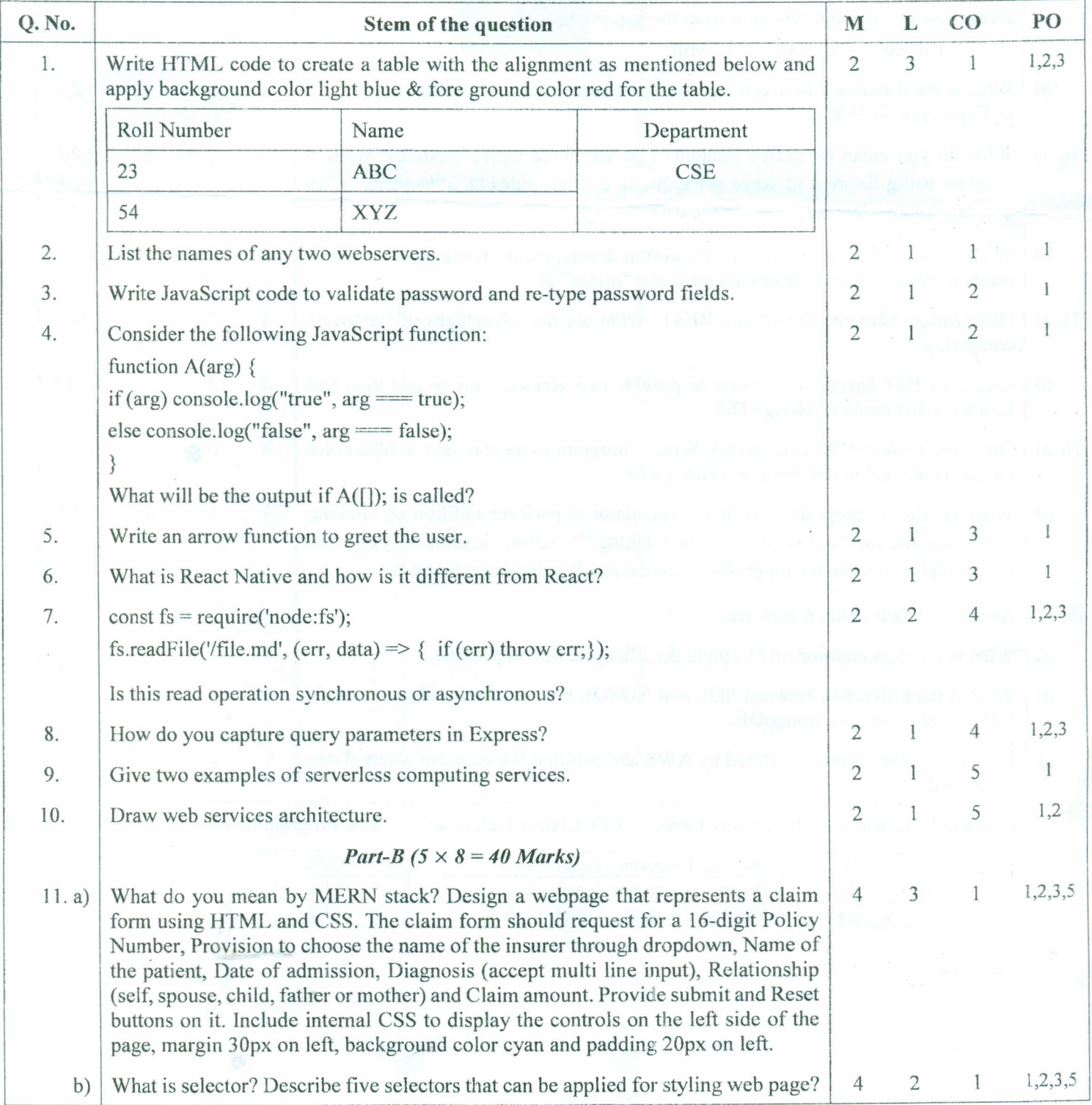

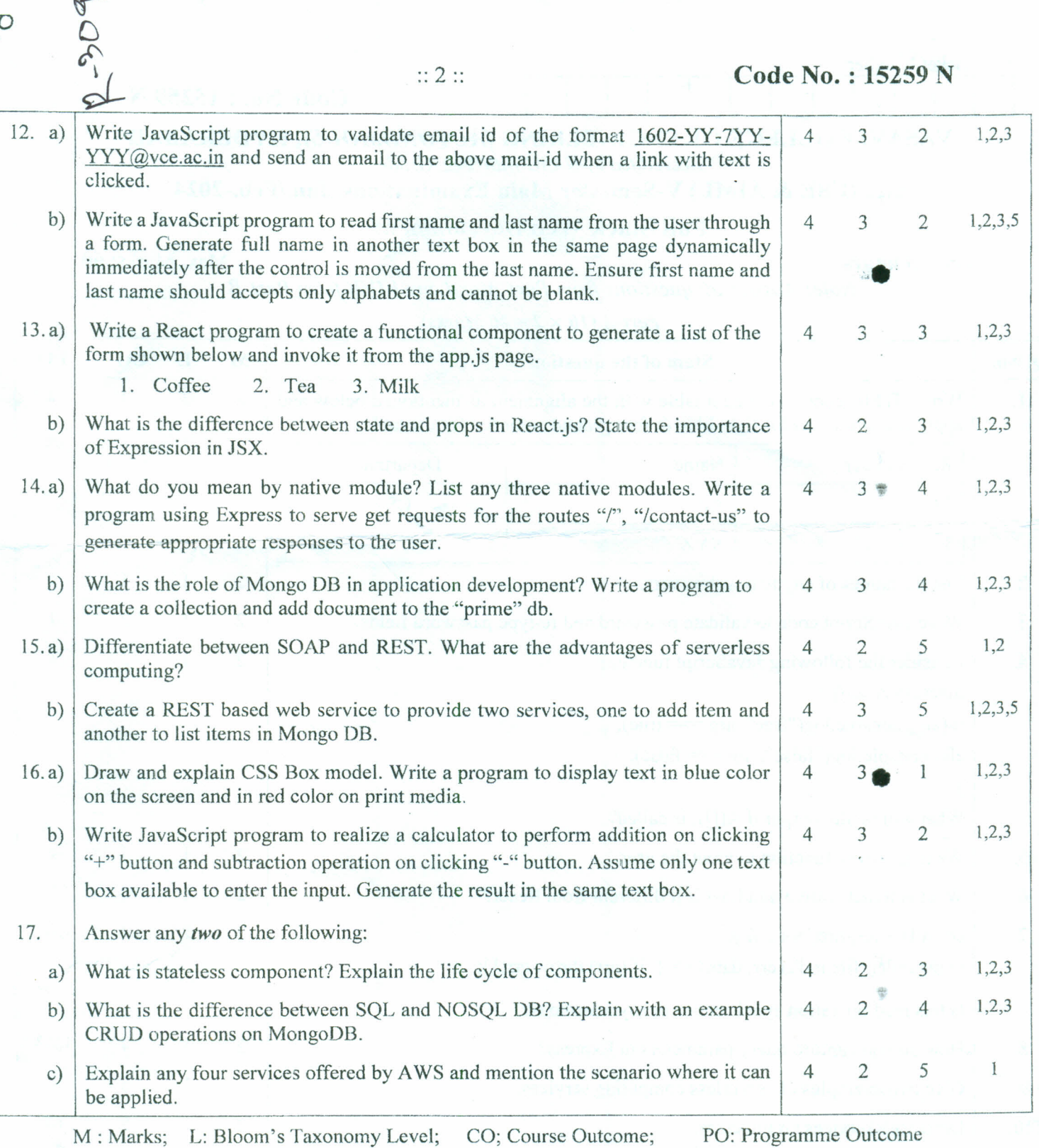

 $250$  $\frac{250}{1}$ 

i) Blooms Taxonomy Level - 1 20%<br>ii) Blooms Taxonomy Level - 2 33% Blooms Taxonomy Level - 2 33% iii) Blooms Taxonomy Level -  $3 & 4$  47%

\*\*\*\*\*

--------------------------------.---~------------------.-------------------- --- ----